# **How to Read/Create a Scientific Journal Article**

## *Taken from the APA Publication Manual 5th edition 2001*

1. **Title**- A title should summarize the main idea of the paper, simply. It should be a concise statement of the main topic and should identify the actual variables or theoretical issues under investigation and the relationship between them.

2. **Abstract**- An abstract is a brief comprehensive summary of the contents of the article; it allows the reader to survey the contents of an article quickly and obtain enough information to decide if they want to read the entire article. It should be under 250 words.

For an experimental study it should describe:

-the problem under investigation, in one sentence if possible. -the participants or the subjects, specifying pertinent characteristics such as number, age, sex, etc.

- the experimental method, including any equipment used, data gathering procedures, and the names of tests used.

- the findings, including statistical significance levels.

-the conclusions and the implications or applications.

3. **Introduction-** Introduce the specific problem you will be studying and describe the research strategy you want to take. Develop a background by discussing other literature/theories/research you have read on the subject. State your purpose and your rationale for doing the study (I wanted to find out what would happen if… It is important because…)

4. **Methods-** This section describes in detail how the study was conducted. This allows the reader to evaluate the appropriateness of your methods and the reliability of your results. It should be good enough to permit others to duplicate your work.

5. **Results-** The results section summarizes the data collected and the statistical analysis conducted on the data. Charts and graphs are helpful in summarizing the important data that answers your hypothesis.

6. **Discussion-** Evaluate and interpret the implications of your results, especially with respect to your original hypothesis. Examine, interpret, and qualify your results; why is what you found important and meaningful?

#### **How to cite your references in APA style**

## **General APA Guidelines**

Your essay should be typed, double-spaced on standard-sized paper (8.5" x 11") with 1" margins on all sides. You should use a clear font that is highly readable. APA recommends using 12 pt. Times New Roman font.

Include a **page header** (also known as the "**running head**") at the top of every page. To create a **page header/running head**, insert page numbers flush right. Then type "TITLE OF YOUR PAPER" in the header flush left using all capital letters. The **running head** is a shortened version of your paper's title and cannot exceed 50 characters including spacing and punctuation.

#### **Major Paper Sections**

Your essay should include **four** major sections: the **Title Page**, **Abstract**, **Main Body**, and **References**.

## **Title Page**

The title page should contain the **title** of the paper, the **author's name**, and the **institutional affiliation**. Include the page header (described above) flush left with the page number flush right at the top of the page. Please note that on the title page, your page header/running head should look like this:

Running head: TITLE OF YOUR PAPER

Pages after the title page should have a running head that looks like this:

TITLE OF YOUR PAPER- After consulting with publication specialists at the APA, OWL staff learned that the APA 6th edition, first printing sample papers have **incorrect** examples of Running heads on pages after the title page. This [link](http://supp.apa.org/style/pubman-reprint-corrections-for-2e.pdf) will take you to the APA site where you can find a complete list of all the errors in the APA's 6th edition style guide.

Type your **title** in upper and lowercase letters centered in the upper half of the page. APA recommends that your title be no more than 12 words in length and that it should not contain abbreviations or words that serve no purpose. Your title may take up one or two lines. All text on the title page, and throughout your paper, should be double-spaced.

Beneath the title, type the **author's name**: first name, middle initial(s), and last name. Do not use titles (Dr.) or degrees (PhD).

Beneath the author's name, type the **institutional affiliation**, which should indicate the location where the author(s) conducted the research.

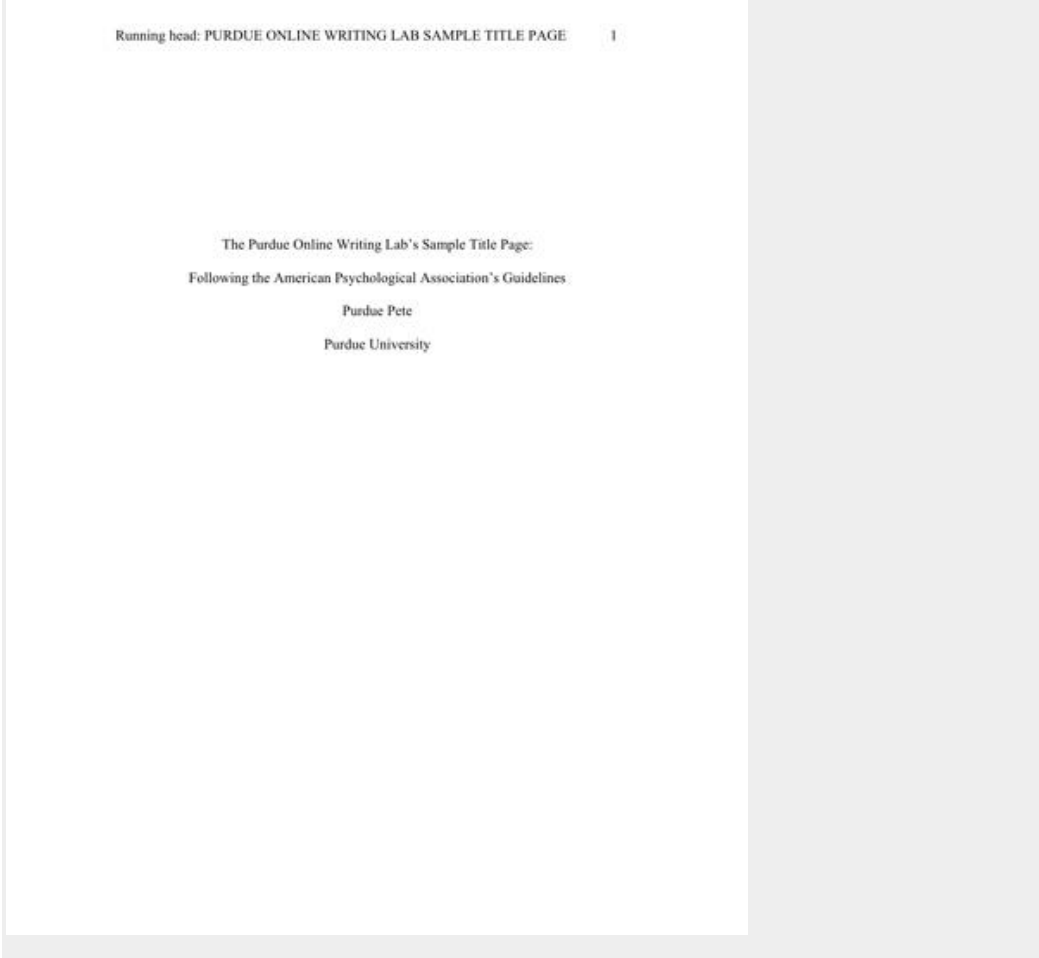

#### APA Title Page

## **Abstract**

Begin a new page. Your abstract page should already include the **page header** (described above). On the first line of the abstract page, center the word "Abstract" (no bold, formatting, italics, underlining, or quotation marks).

Beginning with the next line, write a concise summary of the key points of your research. (Do not indent.) Your abstract should contain at least your research topic, research questions, participants, methods, results, data analysis, and conclusions. You may

also include possible implications of your research and future work you see connected with your findings. Your abstract should be a single paragraph double-spaced. Your abstract should be between 150 and 250 words.

You may also want to list keywords from your paper in your abstract. To do this, indent as you would if you were starting a new paragraph, type *Keywords:* (italicized), and then list your keywords. Listing your keywords will help researchers find your work in databases.

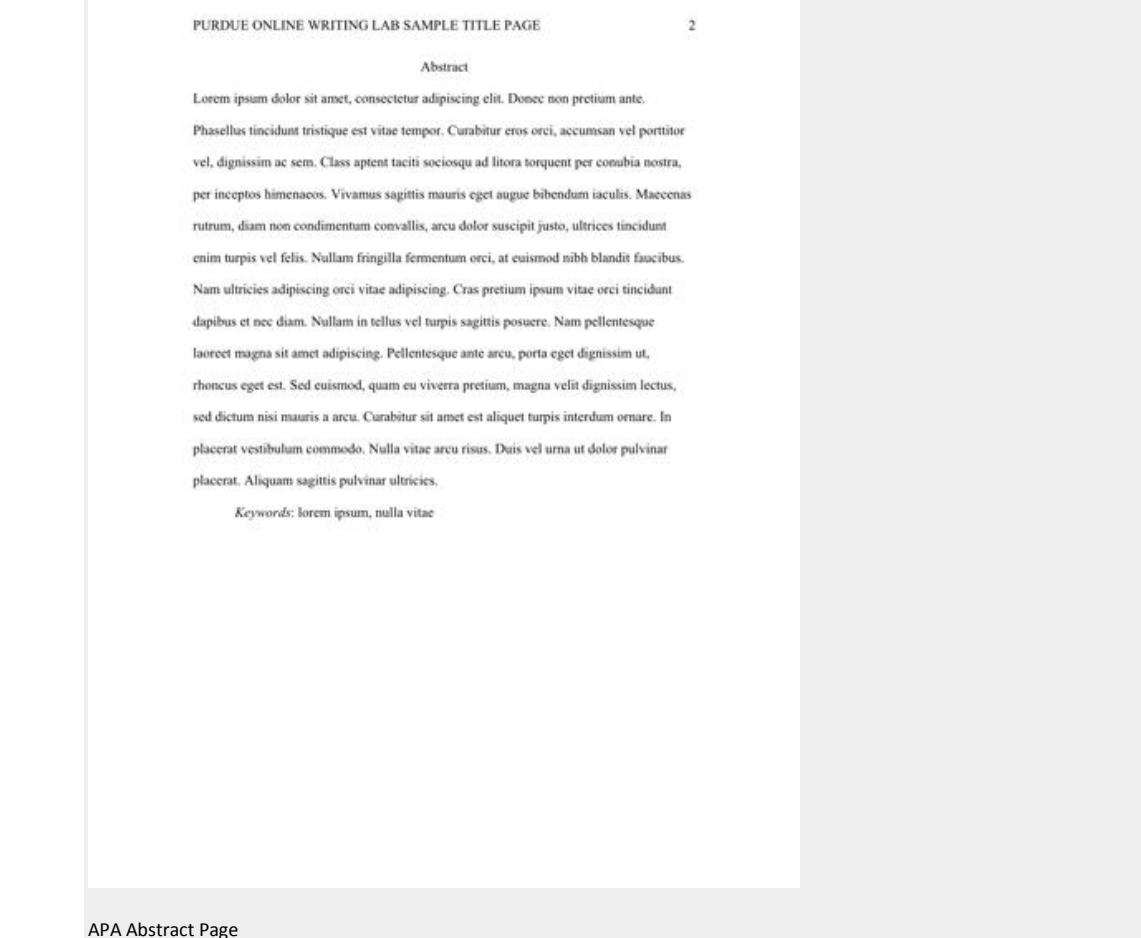

Please see our [Sample APA Paper](http://owl.english.purdue.edu/owl/resource/560/18/) resource to see an example of an APA paper. You may also visit our Additional [Resources](http://owl.english.purdue.edu/owl/resource/560/12/) page for more examples of APA papers.

## **How to Cite the Purdue OWL in APA**

.

Contributors' names (Last edited date). *Title of resource*. Retrieved from http://Web address for OWL resource

Angeli, E., Wagner, J., Lawrick, E., Moore, K., Anderson, M., Soderlund, L., & Brizee, A. (2010, May 5). *General format*. Retrieved from

<http://owl.english.purdue.edu/owl/resource/560/01/>